I/We realize that the penalty for turning in work that is not my own, or assisting others in doing so, can range from an "F" in the class to dismissal from Trinity University. I realize that it is a violation of academic integrity to share any portion of this lab with any person (outside my 3321 team & professor)!

Print Name \_\_\_\_\_\_\_\_\_\_\_\_\_\_\_\_\_\_\_\_\_\_\_\_\_\_\_\_\_\_\_\_\_\_\_\_\_\_\_\_\_ Time Required = \_\_\_\_\_\_.\_\_\_\_ Hrs.

Signature \_\_\_\_\_\_\_\_\_\_\_\_\_\_\_\_\_\_\_\_\_\_\_\_\_\_\_\_\_\_\_\_\_\_\_\_\_\_\_\_\_\_\_\_\_\_\_\_\_\_\_\_\_\_\_\_\_\_\_\_\_\_\_ (pledged)

# **Visual Studio Windows Form Application #3 Individual Assignment** 25 Points

If I Provide You With A Paper Copy Of The Tutorial, I would recommend that you check off each task you complete as you work through the tutorial  $\rightarrow$  maybe just use a checkmark!

#### \_\_\_\_\_\_\_\_\_\_\_\_ {Initial/Pledge} I have completed all of steps/tasks in **Visual Studio Windows Form Application #3.**

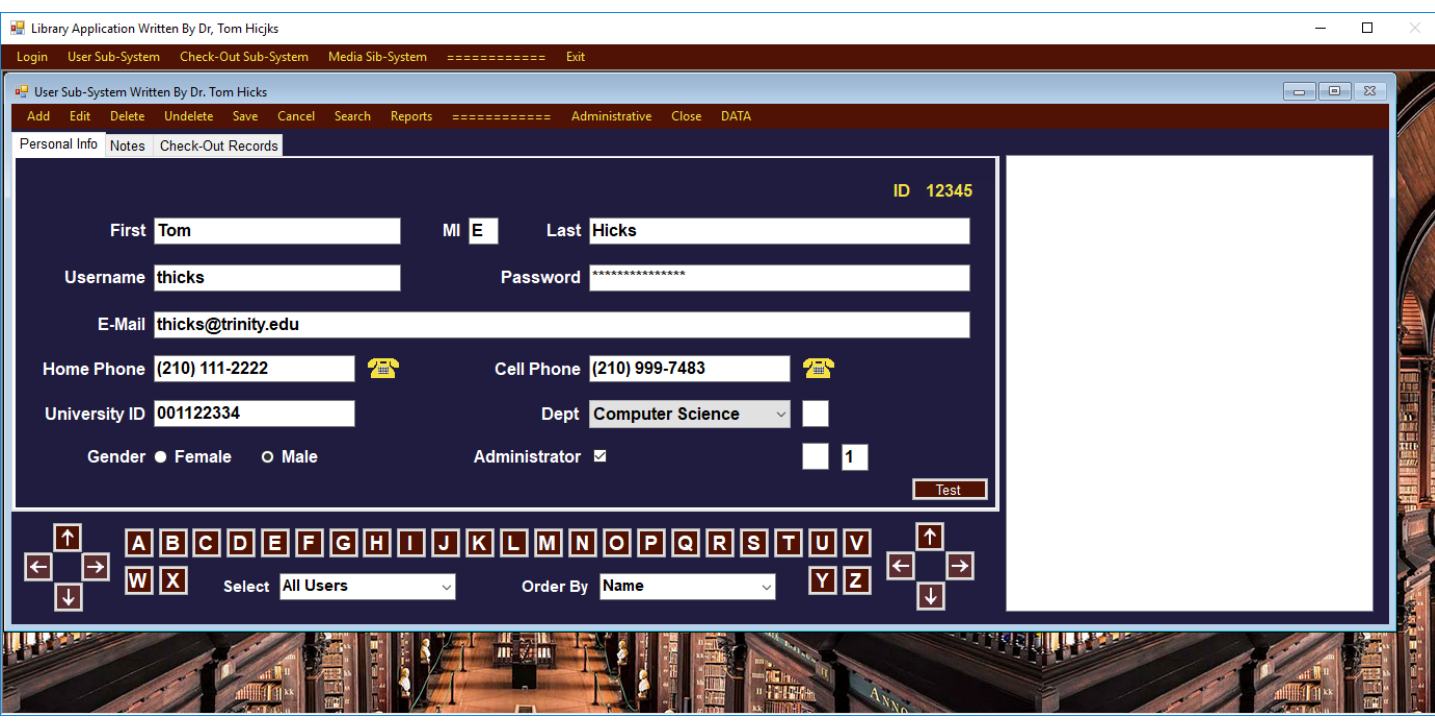

\_\_\_\_\_\_\_\_\_\_\_\_ {Initial/Pledge} With the exception of color, the Usert.cs form in my project looks much like the one above. I have worked step by step through the tutorial. I have created Main.cs  $\blacktriangleleft$  my MDI container has a background.

 $\{$ Initial/Pledge} Double-Check  $\rightarrow$  Each of my buttons, except Search, Reports, and Administrator, all have mouse-over tool tips that better explain the functionality.

Push Your DATA button till you get a blank form.

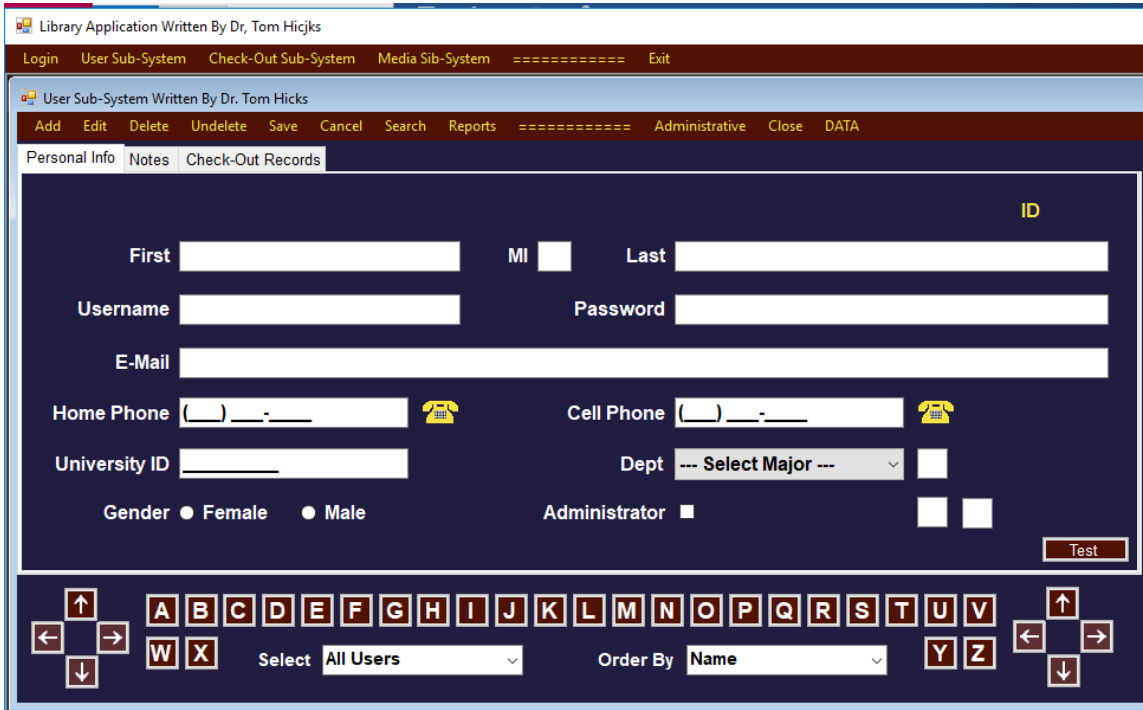

\_\_\_\_\_\_\_\_\_\_\_\_ {Initial/Pledge} My blank **Personal Info Tab** looks much like the one above; I will have my choice of navigation buttons and color.

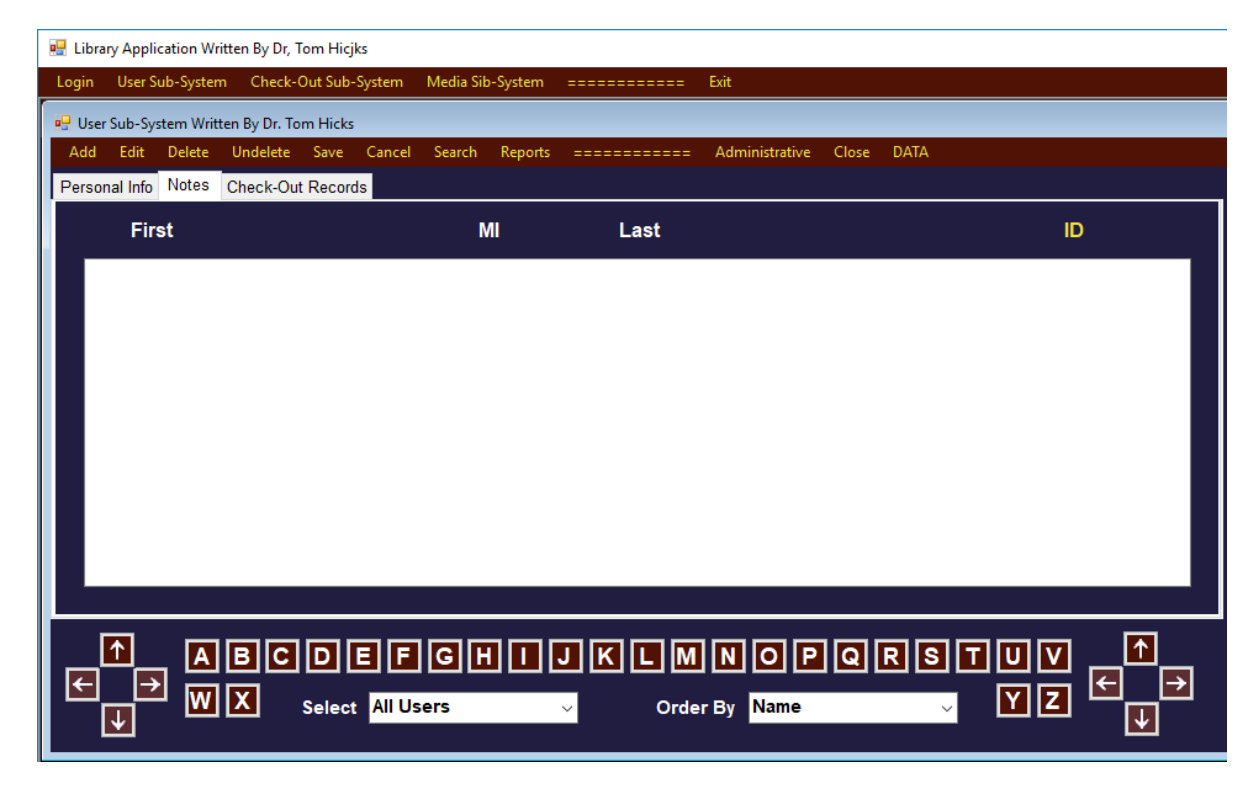

\_\_\_\_\_\_\_\_\_\_\_\_ {Initial/Pledge} My blank **Notes Tab** looks much like the one above; I will have my choice of navigation buttons and color.

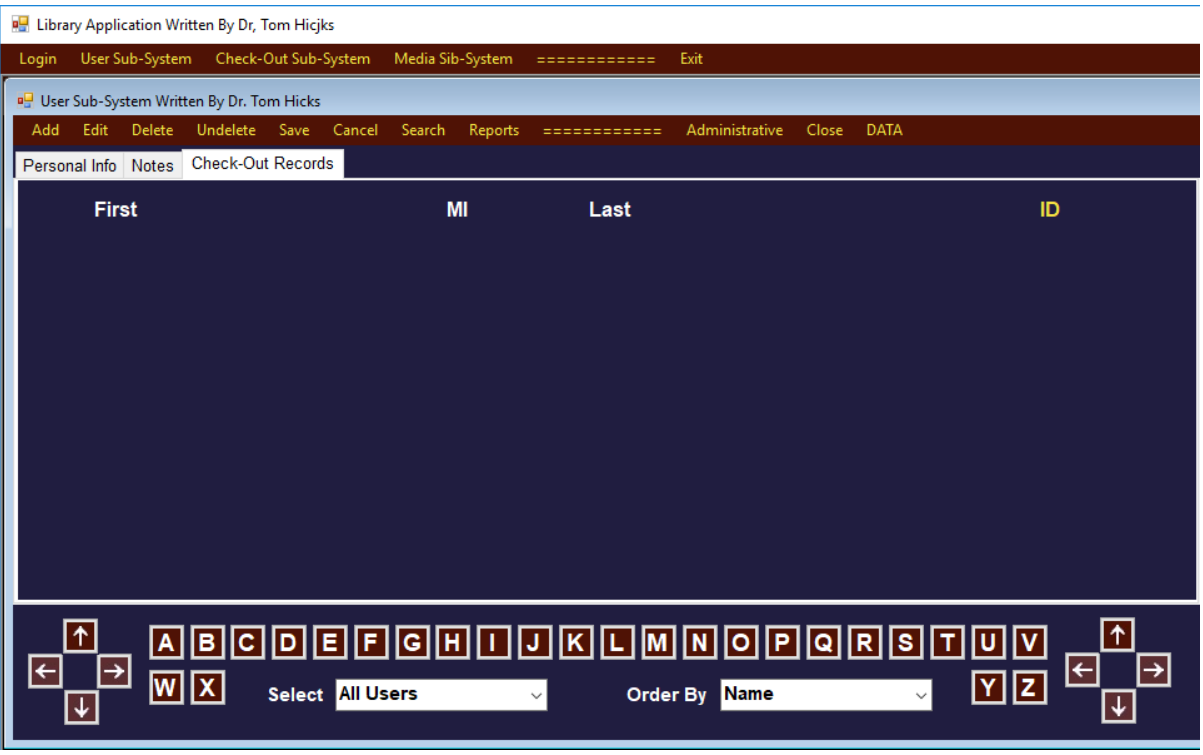

\_\_\_\_\_\_\_\_\_\_\_\_ {Initial/Pledge} My blank **Check-Out Reccords Tab** looks much like the one above; I will have my choice of navigation buttons and color.

## Push Your DATA button till you get a data populated form.

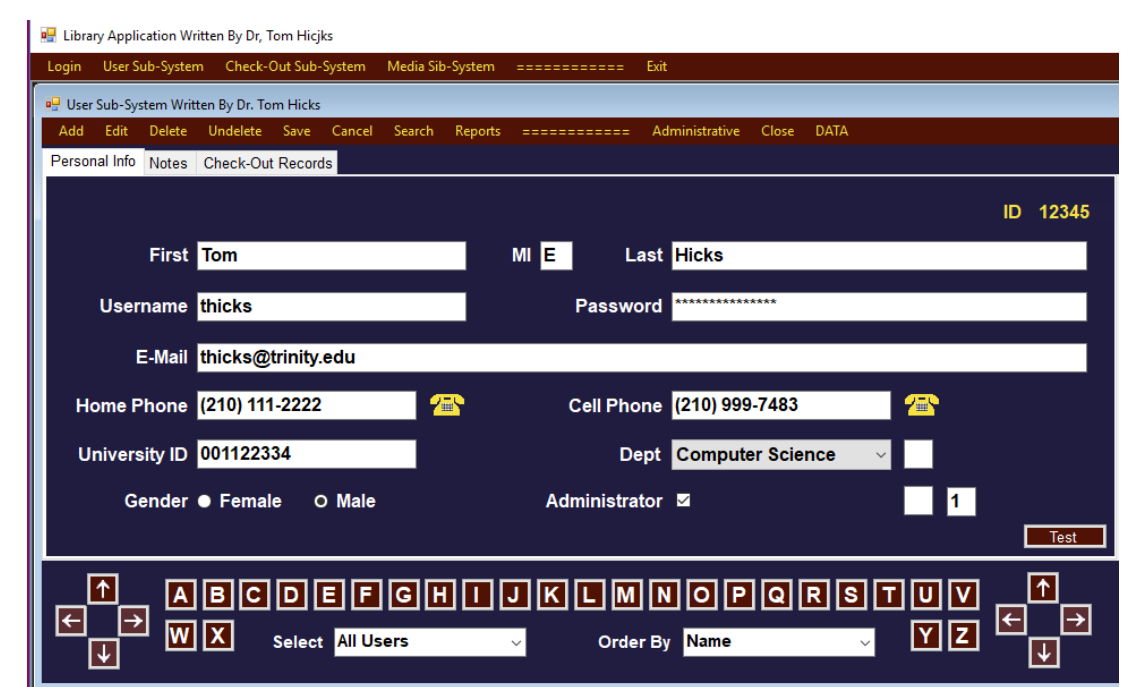

\_\_\_\_\_\_\_\_\_\_\_\_ {Initial/Pledge} My data populated **Personal Info Tab** looks much like the one above; I will have my choice of navigation buttons and color and my own data. Data Entry has Data.

\_\_\_\_\_\_\_\_\_\_\_\_ {Initial/Pledge} I have screen captured the view above with my form.

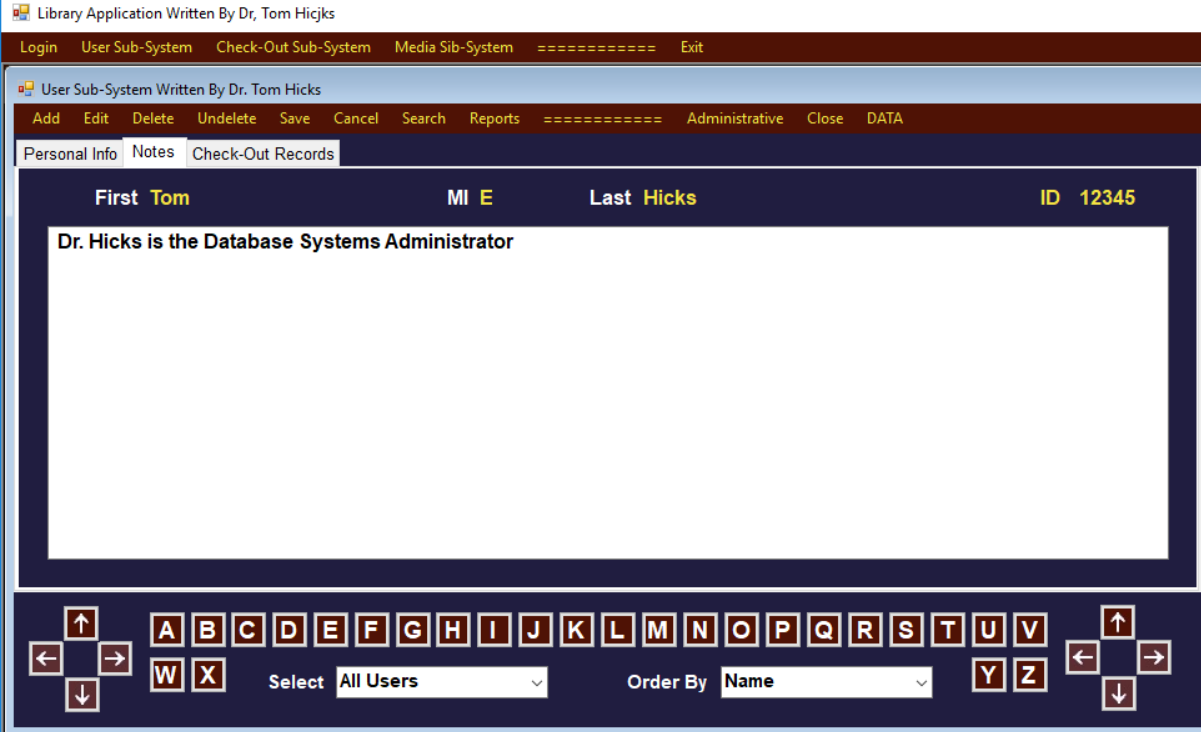

\_\_\_\_\_\_\_\_\_\_\_\_ {Initial/Pledge} My data populated **Notes Tab** looks much like the one above; I will have my choice of navigation buttons and color and my own data. Data Entry has Data.

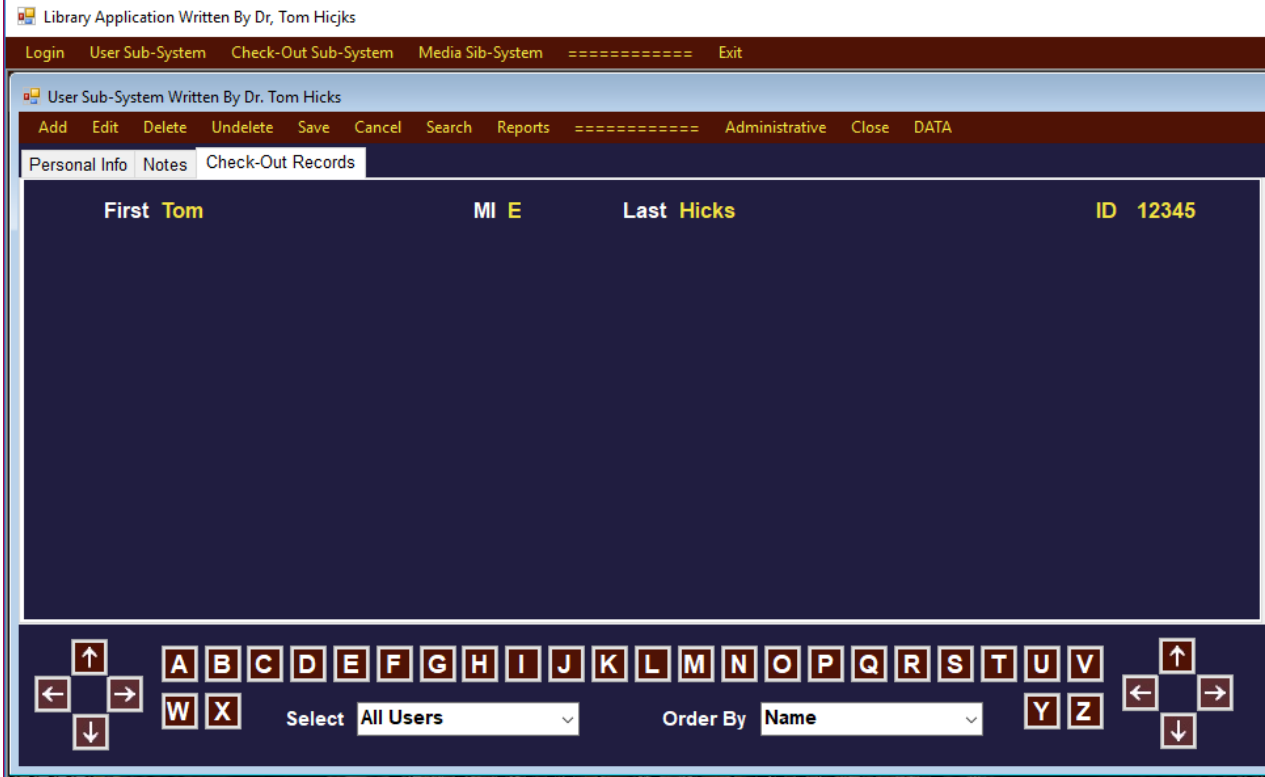

\_\_\_\_\_\_\_\_\_\_\_\_ {Initial/Pledge} My data populated **Check-Out Records Tab** looks much like the one above; I will have my choice of navigation buttons and color and my own data. Data Entry has Data.

\_\_\_\_\_\_\_\_\_\_\_ {Initial/Pledge} I have placed copies of LibraryApp1, LibraryApp2 & LibraryApp3 on either my flash drive or my personal computer.

\_\_\_\_\_\_\_\_\_\_\_ {Initial/Pledge} I have recorded the amount of time this lab required (to the nearest quarter of an hour) at the top where I printed my name.

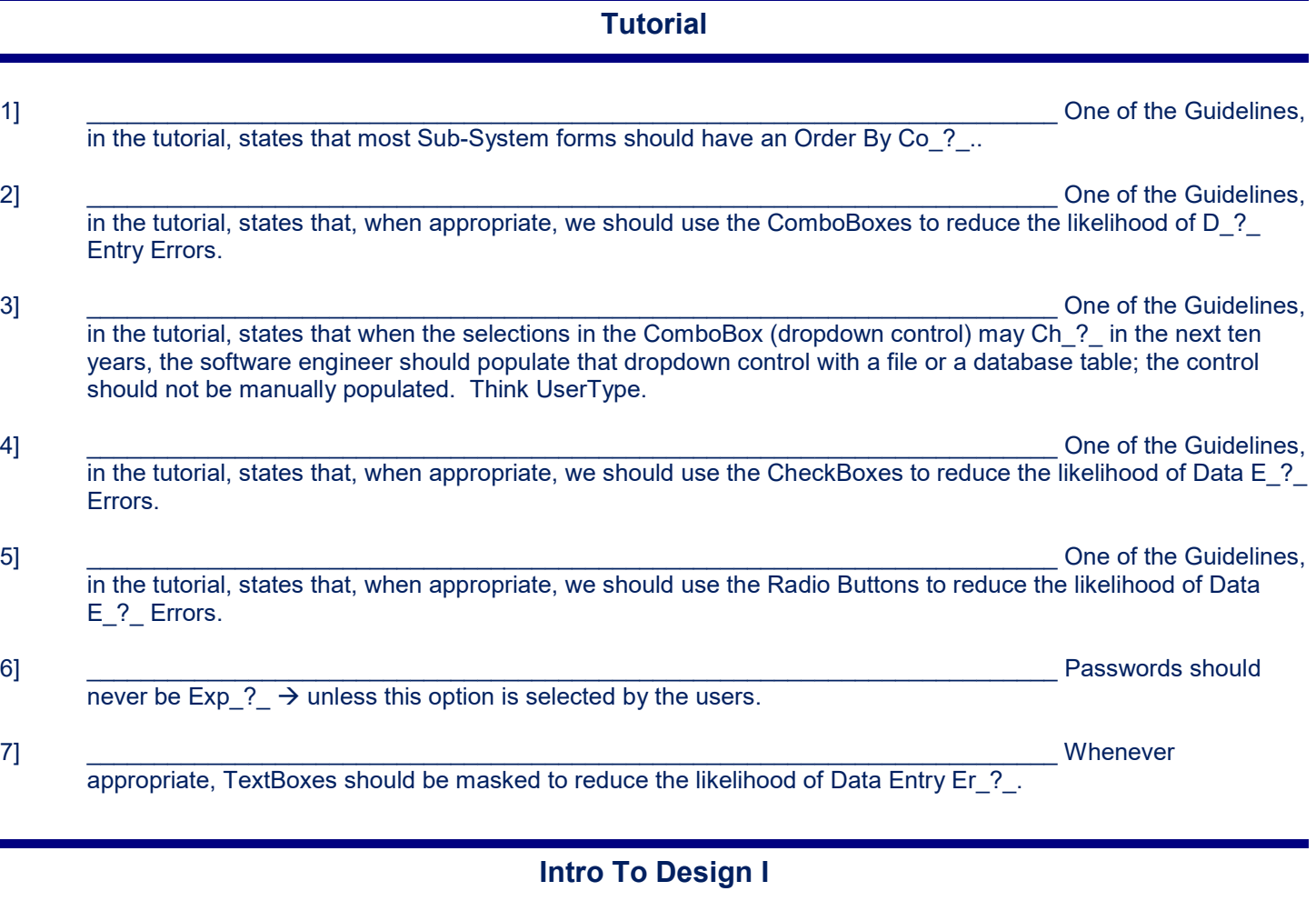

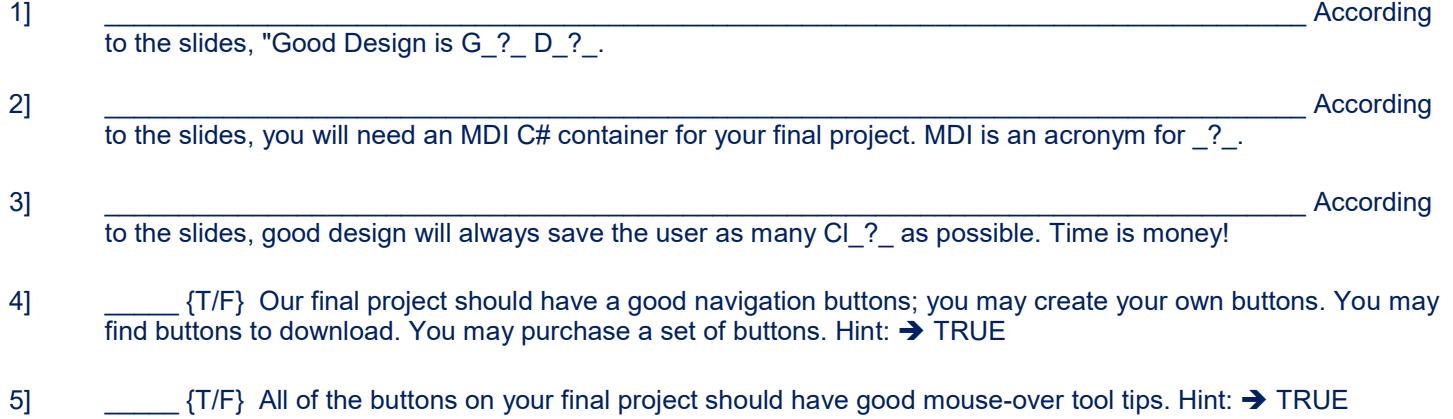

#### **Windows Forms Application 3-HW-Key.doc** CSCI 3321 Initials Page | 6

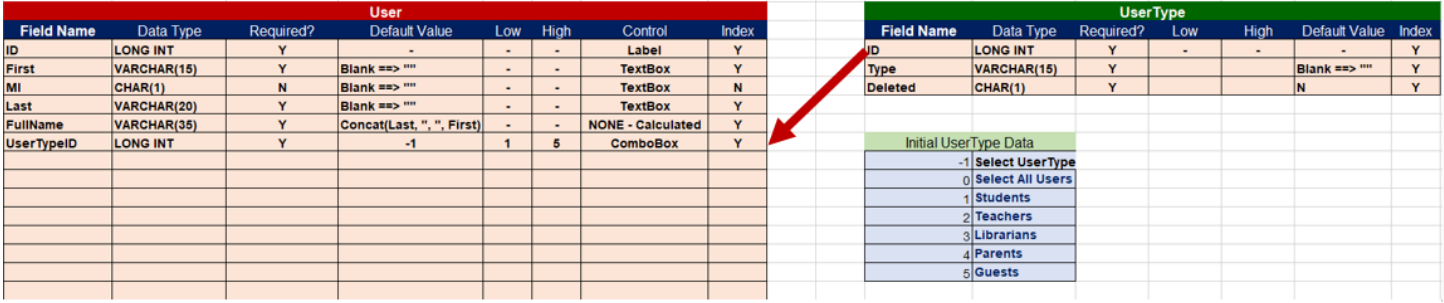

6] \_\_\_\_\_\_\_\_\_\_\_\_\_\_\_\_\_\_\_\_\_\_\_\_\_\_\_\_\_\_\_\_\_\_\_\_\_\_\_\_\_\_\_\_\_\_\_\_\_\_\_\_\_\_\_\_\_\_\_\_\_\_\_\_\_\_\_\_\_\_\_\_\_\_\_\_\_\_\_\_\_ Suppose

a team, under your leadership, were given the task of designing the forms for the User Sub-System. Do you feel that they would be more likely to create the software you envision if given (1) **Brief Class Diagrams** or (2) **Detailed Class Diagrams**?

7] \_\_\_\_\_\_\_\_\_\_\_\_\_\_\_\_\_\_\_\_\_\_\_\_\_\_\_\_\_\_\_\_\_\_\_\_\_\_\_\_\_\_\_\_\_\_\_\_\_\_\_\_\_\_\_\_\_\_\_\_\_\_\_\_\_\_\_\_\_\_\_\_\_\_\_\_\_\_\_\_\_ According to the slides, we should not store Mu\_?\_ pieces of data into a single database field or programming container.

\_\_\_\_\_\_\_\_\_\_\_\_\_\_\_\_\_\_\_\_\_\_\_\_\_\_\_\_\_\_\_\_\_\_\_\_\_\_\_\_\_\_\_\_\_\_\_\_\_\_\_\_\_\_\_\_\_\_\_\_\_\_\_\_\_\_\_\_\_\_\_\_\_\_\_\_\_\_\_\_\_\_\_\_\_\_

 $\mathcal{L}_\text{G} = \{ \mathcal{L}_\text{G} = \{ \mathcal{L}_\text{G$ 

8-12] Review the slides: Why is it a really poor design consideration to implement the UserType on the User Form with a textbox?

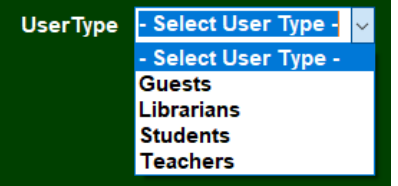

13]  $\{T/F\}$  This drop down ComboBox is a much better control than the textbox; If we want to use it to enable the user to select the user type on the blank form during data entry, we should initialize the choice with something like **– Select User Type –** as opposed to leaving a blank control. Hint: **→** TRUE

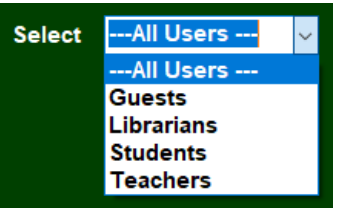

- 14] \_\_\_\_\_ {T/F} If we want to use it to enable the user to choose a filter, we should initialize the choice with something like **− All Users –** as opposed to leaving a blank control. Hint: **→** TRUE
- 15] \_\_\_\_\_ {T/F} According to the slides, your stakeholders will know what they want. Hint: FALSE

### **What To Turn In**

- **1] All pages of this lab with questions completed.**
- **2] Screen Capture stapled To The Back Of This Lab.**

---------- No Lab Is Complete Until Both Are Complete - - - - - - - - - -

- 1] You sign & submit the Pledge form at the top of this lab!. No Lab Will Be Considered Complete until this is done. Late penalties will continue to accrue until the pledge form is submitted.
	- a) Sign & Pledge
	- b) Record the amount of time you think you spent on this lab
	- c) Staple all pages of this lab. Fold in half length-wise (like a hot-dog). Put your name on the outside. Place it on the professor desk before the beginning of lecture on the day it is due. The penalty for late homework will not exceed 25% off per day.
	- d) Short answer questions must be hand written, unless the professor has granted an exception for physical reasons.
- 2] Place all programming code associated with this program, if any, in the Professor's Code Drop Box or on the Virtual System as directed. I do not accept programs by mail; do not submit labs via email!